Exam. Code: 211003. Subject Code: 3854

# M.Sc. Mathematics 3<sup>rd</sup> Semester ADVANCED NUMERICAL ANALYSIS Paper-MATH-579

Time Allowed-Three Hours] [Maximum Marks-100 Note :- Attempt any TWO questions from each Unit. All questions carry equal marks.

#### UNIT-I

Construct a piecewise cubic spline interpolant for the 1. curve passing through  $(1, 2)$ ,  $(2, 3)$ ,  $(3, 5)$  with natural boundary conditions.

 $2.$ Calculate the Fourier integral numerically

$$
\int_{0}^{\infty} e^{-t/\theta} \sin \omega t \, dt
$$

- $3.$ Using economization of series, express ex in terms of Chebyshev series upto  $n = 5$ .
- 4. Is  $s(x) = a_1 + a_2 \sin t + a_3 \sin 2t + a_4 \sin 3t + a_5 \sin 4t$ a spline marction ? Explain.

H82(2118)/D.4C 7360

 $($ Contd. $)$ 

www.a2zpapers.com www.a2zpapers.com oad free old Question papers gndu, ptu hp board, punjab

#### UNIT-II

5. Values of  $u(x, y)$ , on the boundary of square are given. Evaluate the function  $u(x, y)$  satisfying Laplace equation  $\nabla^2 u = 0$  at pivotal points by using Jacobi's method.

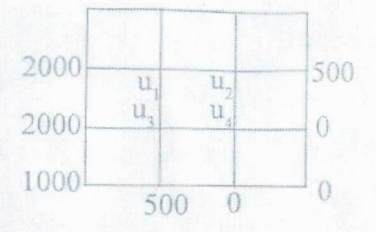

- 6. From the BVP  $u_i = u_{i,j}$ ,  $u(x, 0) = 20$ ,  $u(0, t) = 0$ ,  $u(5, t) = 100, 0 < x < 5, t \ge 0$ , compute the value of u for  $h = 0.2$  and  $\alpha = 0.02$  using finite difference method.
- Solve the hyperbolic PDE  $u_n = u_{n+1}$ , subject to the  $7.$ conditions that :

 $u(0, t) = 0$ ,  $u(1, t) = 0$ ,  $u(x, 0) = 0$ ,  $u(x, 0) = 10 + x(1 - x)$ .

Solve  $u_{xx} + u_{yy} = 0$ , by SOR method subject to conditions 8. that :

 $u(x, 0) = u(0, y) = 0$ ,  $u(1, y) = y - y^3$ ,  $u(x, 1) = x^3 - x$ . INIT-III

- 9. Using Galerkin method, solve  $u'' + (1 + x^2)u + 1 = 0$ .  $u(\pm 1) = 0.$
- Using Rayleigh Ritz method, solve the BVP  $-u'' + u = x$ .  $10.$ subject to  $u'(0) = 1$ ,  $u'(1) = 2$ .

 $\overline{2}$ 

 $(Contd.)$ 

4482(2118)/DAG-7760

I free old Question papers gndu, ptu hp board, punja

- Using shooting method, solve the BVP  $u'' + u = x$ 11. subject to  $u(0) = 0$ ,  $u(1) = 0$ .
- $12.$ Solve the BVP  $u_t = u_{xx} - 100x$ , for  $0 \le x \le 1$ ,  $t > 0$ , given that  $u(x, 0) = u(0, t) = u(1, t) = 0$ , using finite element method.

### UNIT-IV

- Define random numbers. Discuss different type of 13. random numbers generators.
- 14. Estimate value of  $\pi$  using Buffon's needle problem.
- Apply inverse transform method to generate random 15. variables from the extreme value distribution which

has cdf  $F(x)=1-e^{-exp(\frac{x-\mu}{\sigma})}$ ,  $-\infty < x < \infty$ ,  $(\sigma > 0)$ .

16. Let a random variable X have pdf

 $f(x) = \begin{cases} \frac{1}{4}, & 0 < x < 1 \\ \frac{3}{x-2}, & 1 \le x \le 2 \end{cases}$ , generate a random

variable from  $f(x)$  using acceptance rejection method using the proposal density  $g(x) = \frac{1}{2}$ ,  $0 \le x \le 2$ .

4482(2118)/DAG-7760 3 (Contd.)

l free old Question papers gndu, ptu hp board, punja

4482(21)8)/12A (2-7766

#### UNIT-V

17. Cans from a Coke production line follow the following distribution regarding their weights.

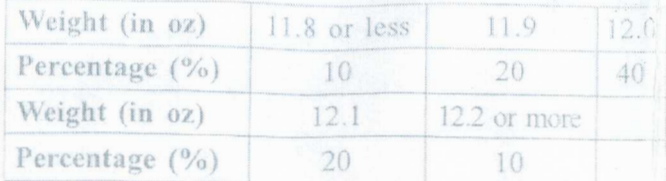

Using Monte Carlo method simulate the process and find what percentage of cans are at or above 12 oz.

- 18. Classify different simulation models.
- 19. What is importance sampling technique ? Give its algorithm.
- 20. Discuss variance reduction technique of Monte Carlo simulation.

www.a2zpapers.com www.a2zpapers.com free old Question papers gndu, ptu hp board, punj